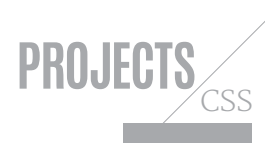

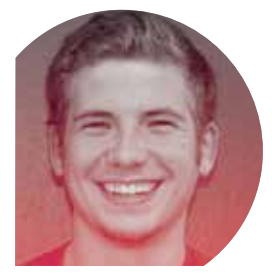

About the author Kevin Kononenko

**w:** *www.rtfmanual.io/guides* **t:** @devmanual **job:** Founder, Manual

**areas of expertise:**  JavaScript, CSS, HTML **q: if you could change one thing about the industry, what would it be? a:** Xxxxxxxxxx xxxxx xxx

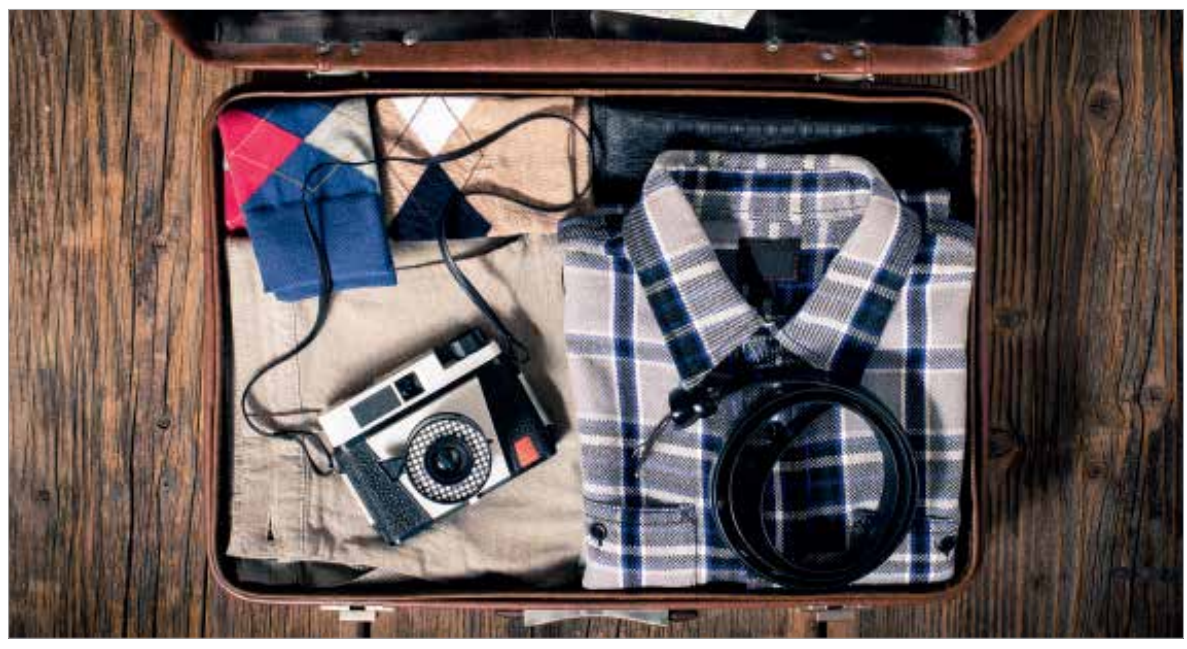

# **CSS display explained by packing a suitcase**  $\star$  CSS

**Kevin Kononenko** believes that if you have packed a suitcase, then you can easily understand the CSS display property

It's midnight, and that one div on your site still looks like a child's toy chest. All the elements are a jumbled mess, and every time you play with CSS's display property, they rearrange themselves into an entirely different bit of nonsense. If you are like me, you'll probably solve this by muttering under your breath and getting consistently more aggressive with your keyboard. And although that strategy has worked for me before, I recently set out to find a better way to understand the display property.

It turns out the basics of display are much simpler than I originally thought. In fact, they use the same principles as packing a suitcase. I am going to cover display:block , inline-block and inline . If you have arranged a suitcase in an orderly way before, you will see the parallel. If you are the sort of person that rams all your clothing in in a haphazard manner … well, there is only so much I can do for you.

Our suitcase will contain three types of clothing:

- Delicates, like a collared shirt
- T-shirts that can be rolled up
- Socks or underwear that can be stuffed into gaps

For reference, if we modelled the suitcase in HTML, it would look like this:

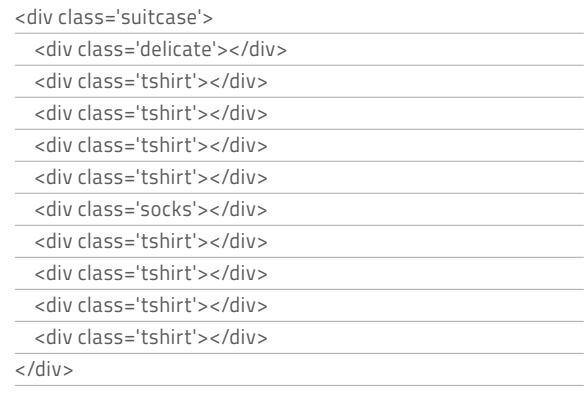

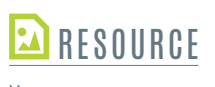

Xxxxxx xxxxxxxx xxxxx xxxxxxxxxxx xxxxxxx: *xxxxxxxxxxxxxxxxxxxx*

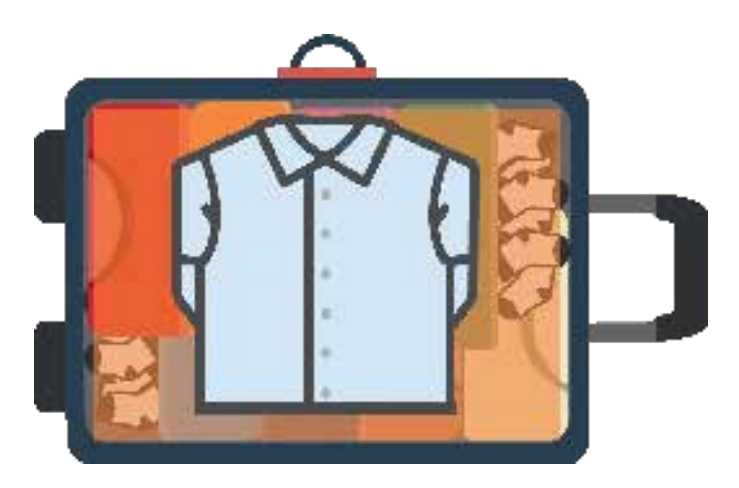

**Display block** The collared shirt sits on a pile of the clothes beneath it. It is the only item that occupies its own layer

### **The delicate items on top**

Display:block is the default for most HTML elements. That means the element occupies the entire horizontal space within its container div . If it is next to other sibling elements, it will start a new line, and not allow other elements on its line. It is similar to the delicate items you put at the top of your suitcase. These are delicate or smart articles such as collared shirts. You don't want them to get wrinkled, so you make sure they are not pushed up against other pieces of clothing.

This brings up one of the toughest parts of display:block . Notice how the collared shirt does not occupy the entire width of the suitcase? That does not mean other items will jump up to its level. Let's say this shirt is 60 per cent of the width of the suitcase; it would still block other elements from joining it on

## **Display:block is like the delicate items at the top of your case that you don't want to wrinkle**

the top level. That is why there is an orange border in the picture. A display:block element will automatically add a margin around it if it does not occupy the entire horizontal space.

#### **Neatly packed T-shirts**

Most of your suitcase is probably full of the rest of your clothing for your trip. For the sake of simplicity, we are going to cut this down to just T-shirts. There is a big debate on the internet as to whether folding or rolling is more efficient. I am a folding kind of person.

# memory methods FOCUS ON

Have you ever tried to learn a new coding topic through a series of highly technical terms? Using that methodology, you'll have likely found yourself staring blankly at your screen at 2am, having made very little progress. Your brain actively pushes back against this highly intensive learning process. It is constantly searching for the easy way to learn, and when it encounters a series of technical explanations, it starts to get angry at you. It would prefer if you had a rocketship that could deliver that information with the least effort possible.

That is why using imagery is so powerful when explaining complicated topics. The human brain has been processing images for much longer than it has been processing words. Remember those drawings cavemen scrawled on walls? Your brain has evolved to seek out images as a cognitive shortcut. Writing is a relatively new invention, and requires more intense processing.

Imagery has the power to trigger 'episodic memory'. Episodic memory can bring together multiple senses and experiences; it is much easier to store and recall. When you need to bring the information back in a month or a year, your brain will thank you. Compare this to 'semantic memory': learning one fact at a time without ties to other similar concepts. These memories are less likely to be stored and recalled.

TLDR; Read this article and it will become rooted in your brain whether you like it or not.

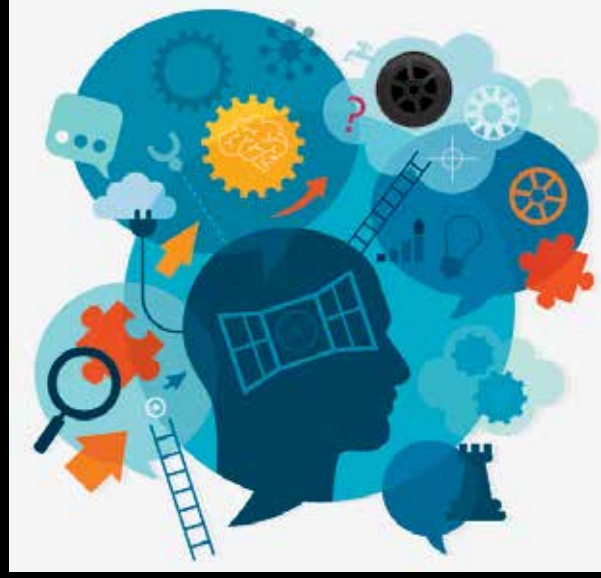

Photo: iStockhoto: iStock

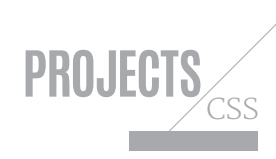

Anyway, in order to fit the most items, you line up your T-shirts side by side. This is exactly what display:inline-block is meant for. These elements can sit next to one another on the same line, as well as next to display:inline elements.

Unlike display:inline elements, an inline-block element will move to the next line if it does not fit in its containing div alongside the other inline-block elements. In order to have a T-shirt spill onto the next row, you would need to cut it in half and use the remaining half to start a new row. Inline-block elements are not allowed to split in half if they do not fit on a line.

### **The socks that fill in the gaps**

Check back to the original HTML and you'll note that there is one socks <div> between the eight T-shirts. But take a look at the horizontal view of the suitcase at the bottom of the page. If there is one socks <div>, how can it end the middle row and begin the bottom row? This is the purpose of display:inline !

An inline element will spill over to the next line if it exceeds the width of the div (in this way it is different from inline-block or block ). Since our socks div is full of socks that are haphazardly stuffed into

## **Inline elements will spill over to the next line if they exceed the width of the div**

gaps, it can easily start filling the gap on the right side of the middle row and spill over to begin the bottom row.

No socks will need to be cut in half for this to happen. This is why they can become inline , while T-shirts can only be inline-block . If the T-shirts on the middle row only took up 60 per cent of the width,

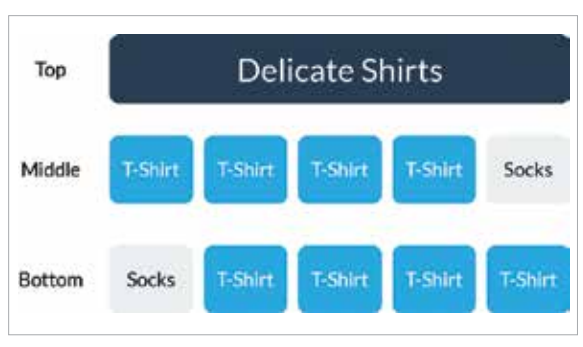

**Cross section** The socks are inline elements, which means they will fill the gaps around the T-shirts

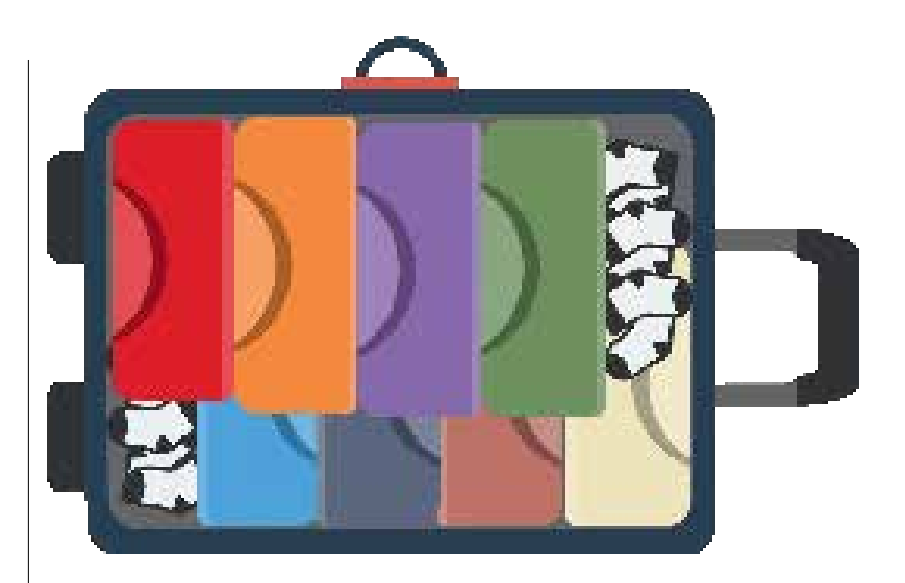

the socks <div> would move up fill the entire space on the rest of the row.

**Folded T-shirts** Here we can see the top and bottom rows of T-shirts, with four shirts in each

### **Bon voyage**

This is the final CSS for our suitcase:

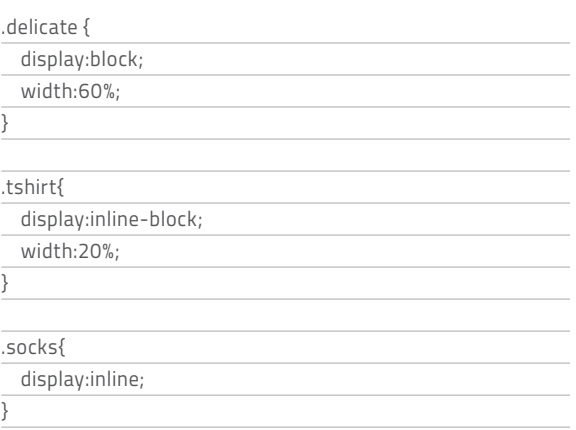

Here are a couple alternate scenarios to illustrate the different uses of display. If the delicates on top had display:inline-block , they would fit in right alongside the T-shirts. Some of the T-shirts would move up to the top line, and the rest would adjust accordingly. There would be no comfortable buffer to the left and right of the collared shirt.

If each T-shirt had display-block , you would have a massive stack of T-shirts on top of each other, one per line. If the socks had display:inline-block , they would all sit on the bottom row rather than flowing between the two rows. Some T-shirts would be pushed onto another row, forming a fourth line. There would be a gap on the right of the middle row of T-shirts.

With the method I've outlined here, we end up with a neatly packed suitcase that makes best use of the available space.  $\blacksquare$